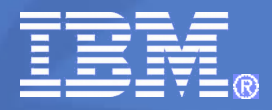

#### IBM Systems

## Lab Experiences Running GPFS - now called Spectrum Scale on Linux on System Z

Jay Brenneman

rjbrenn@us.ibm.com

© 2015 IBM Corporation

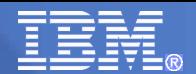

## **Trademarks**

#### **The following are trademarks of the International Business Machines Corporation in the United States and/or other countries.**

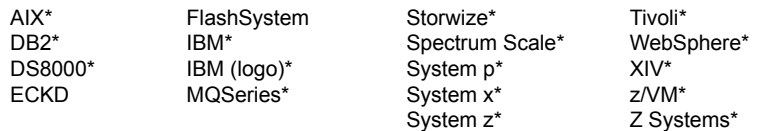

\* Registered trademarks of IBM Corporation

#### **The following are trademarks or registered trademarks of other companies.**

Adobe, the Adobe logo, PostScript, and the PostScript logo are either registered trademarks or trademarks of Adobe Systems Incorporated in the United States, and/or other countries.

Cell Broadband Engine is a trademark of Sony Computer Entertainment, Inc. in the United States, other countries, or both and is used under license therefrom.

Intel, Intel Iogo, Intel Inside, Intel Inside logo, Intel Centrino, Intel Centrino logo, Celeron, Intel Xeon, Intel SpeedStep, Itanium, and Pentium are trademarks or registered trademarks of Intel Corporation or its subsid other countries.

IT Infrastructure Library is a registered trademark of the Central Computer and Telecommunications Agency which is now part of the Office of Government Commerce.

ITIL is a registered trademark, and a registered community trademark of the Office of Government Commerce, and is registered in the U.S. Patent and Trademark Office.

Java and all Java based trademarks and logos are trademarks or registered trademarks of Oracle and/or its affiliates.

Linear Tape-Open, LTO, the LTO Logo, Ultrium, and the Ultrium logo are trademarks of HP, IBM Corp. and Quantum in the U.S. and

Linux is a registered trademark of Linus Torvalds in the United States, other countries, or both.

Microsoft, Windows, Windows NT, and the Windows logo are trademarks of Microsoft Corporation in the United States, other countries, or both.

[OpenStack](http://www.openstack.org/brand/openstack-trademark-policy) is a trademark of OpenStack LLC. The OpenStack trademark policy is available on the OpenStack website.

TEALEAF is a registered trademark of Tealeaf, an IBM Company.

Windows Server and the Windows logo are trademarks of the Microsoft group of countries.

Worklight is a trademark or registered trademark of Worklight, an IBM Company.

UNIX is a registered trademark of The Open Group in the United States and other countries.

\* Other product and service names might be trademarks of IBM or other companies.

#### **Notes**:

Performance is in Internal Throughput Rate (ITR) ratio based on measurements and projections using standard IBM benchmarks in a controlled environment. The actual throughput that any user will experience will vary dependin considerations such as the amount of multiprogramming in the user's iob stream, the I/O configuration, the storage configuration, and the workload processed. Therefore, no assurance can be given that an individual user wil improvements equivalent to the performance ratios stated here.

IBM hardware products are manufactured from new parts, or new and serviceable used parts. Regardless, our warranty terms apply.

All customer examples cited or described in this presentation are presented as illustrations of the manner in which some customers have used IBM products and the results they may have achieved. Actual environmental costs a characteristics will vary depending on individual customer configurations and conditions.

This publication was produced in the United States. IBM may not offer the products, services or features discussed in this document in other countries, and the information may be subject to change without notice. Consult y business contact for information on the product or services available in your area.

All statements regarding IBM's future direction and intent are subject to change or withdrawal without notice, and represent goals and objectives only.

Information about non-IBM products is obtained from the manufacturers of those products or their published announcements. IBM has not tested those products and cannot confirm the performance, compatibility, or any other cl non-IBM products. Questions on the capabilities of non-IBM products should be addressed to the suppliers of those products.

Prices subject to change without notice. Contact your IBM representative or Business Partner for the most current pricing in your geography.

This information provides only general descriptions of the types and portions of workloads that are eligible for execution on Specialty Engines (e.g, zIIPs, zAAPs, and IFLs) ("SEs"). IBM authorizes customers to use IBM SE processing of Eligible Workloads of specific Programs expressly authorized by IBM as specified in the "Authorized Use Table for IBM Machines" provided at www.ibm.com/systems/support/machine\_warranties/machine\_code/aut.html No other workload processing is authorized for execution on an SE. IBM offers SE at a lower price than General Processors/Central Processors because customers are authorized to use SEs only to process certain types and/or workloads as specified by IBM in the AUT.

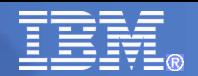

# Agenda

**Overview of** IBM Spectrum Scale / Elastic Storage / GPFS

**Installation and configuration without passwordless** remote root

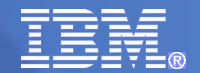

## IBM Spectrum Scale\*

*Provides fast data access and simple, cost effective data management*

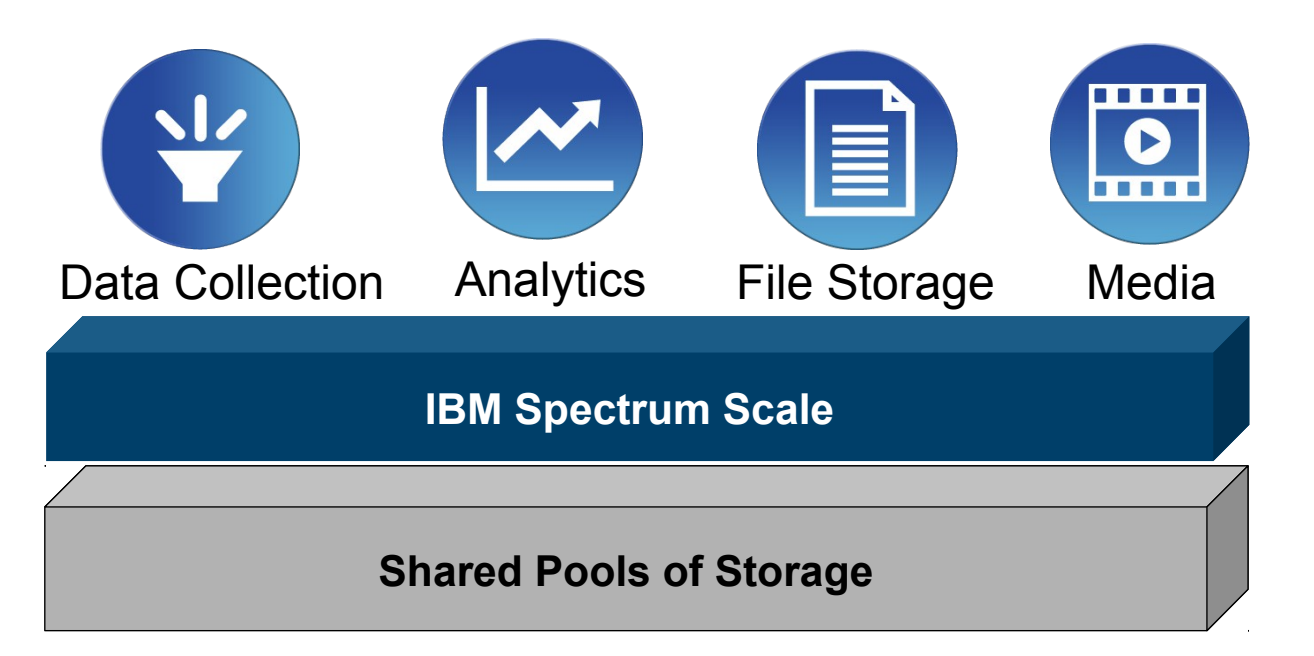

- Streamline Data access
- Centralize Storage Management
- **Improve Data Availability**

\* Formerly "Elastic Storage"\*\* \*\* Formerly "GPFS"

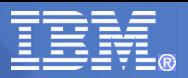

## Clustered and Distributed File Systems

Clustered file systems

- File system shared by being simultaneously mounted on multiple servers accessing the same storage
- Examples: IBM Spectrum Scale, Oracle Cluster File System (OCFS2), Global File System (GFS2)

Available for Linux for z Systems:

SUSE Linux Enterprise Server

Oracle Cluster File system (OCFS2)

Red Hat Enterprise Linux

GFS2 ( via Sine Nomine Associates )

Distributed file systems

- File system is accessed through a network protocol and do not share block level access to the same storage
- Examples: NFS, OpenAFS, CIFS

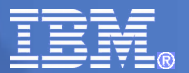

## What is IBM Spectrum Scale?

IBM's shared disk, parallel cluster file system

- Cluster: 1 to 16,384\* nodes, fast reliable communication, common admin domain
- Shared disk: all data and metadata on storage devices accessible from any node through block I/O interface ("disk": any kind of block storage device)
- Parallel: data and metadata flow from all of the nodes to all of the disks in parallel.

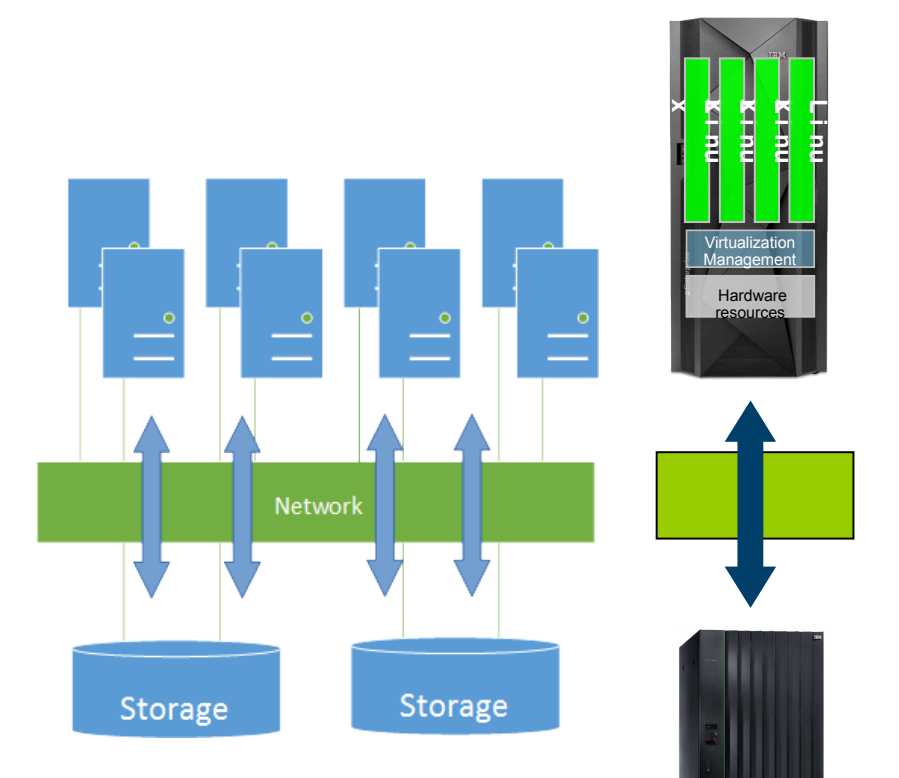

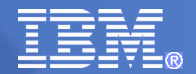

## Shared Disk (SAN) Model

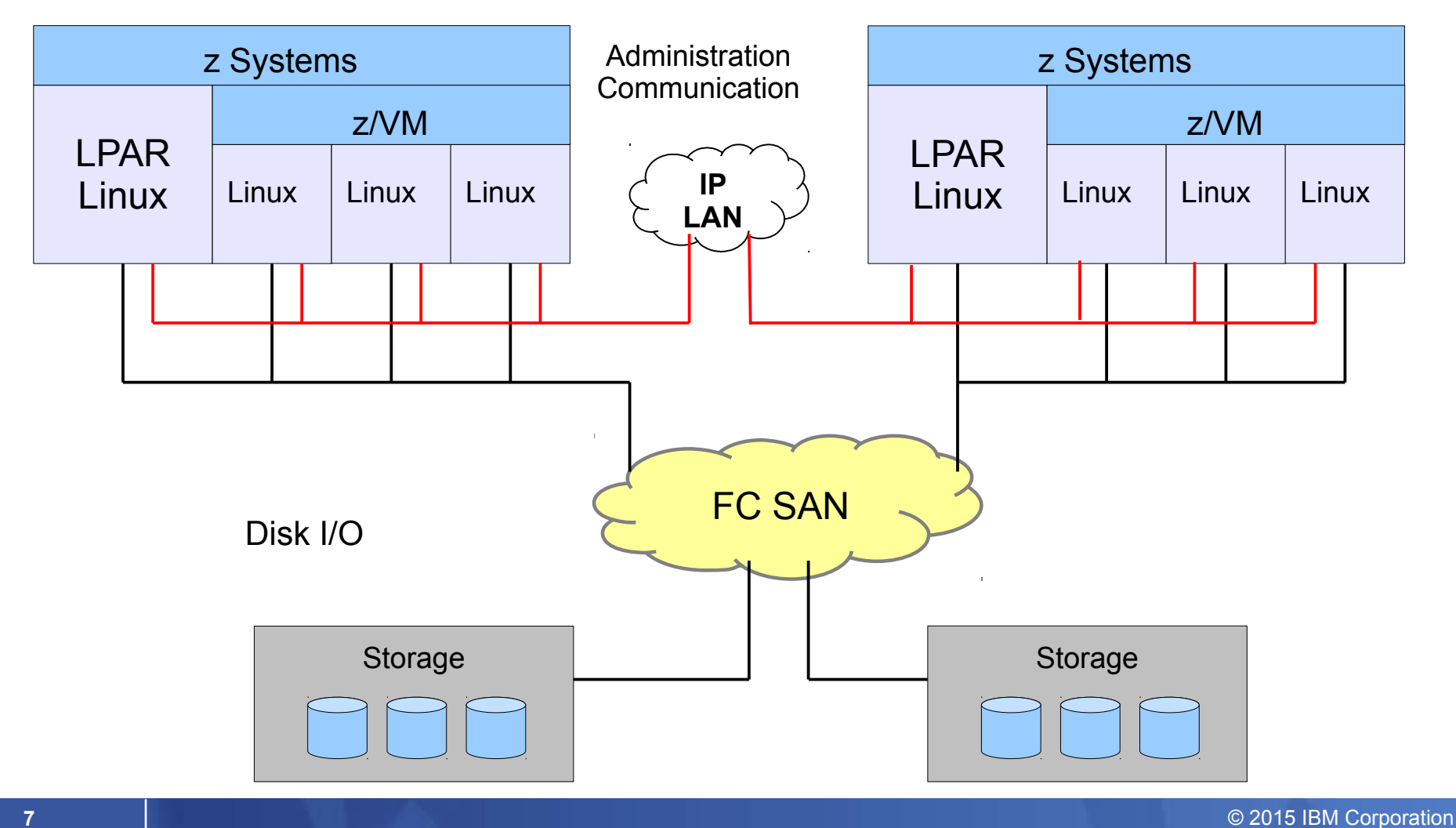

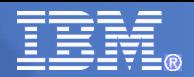

## Network Shared Disk (NSD) Client/Server Model

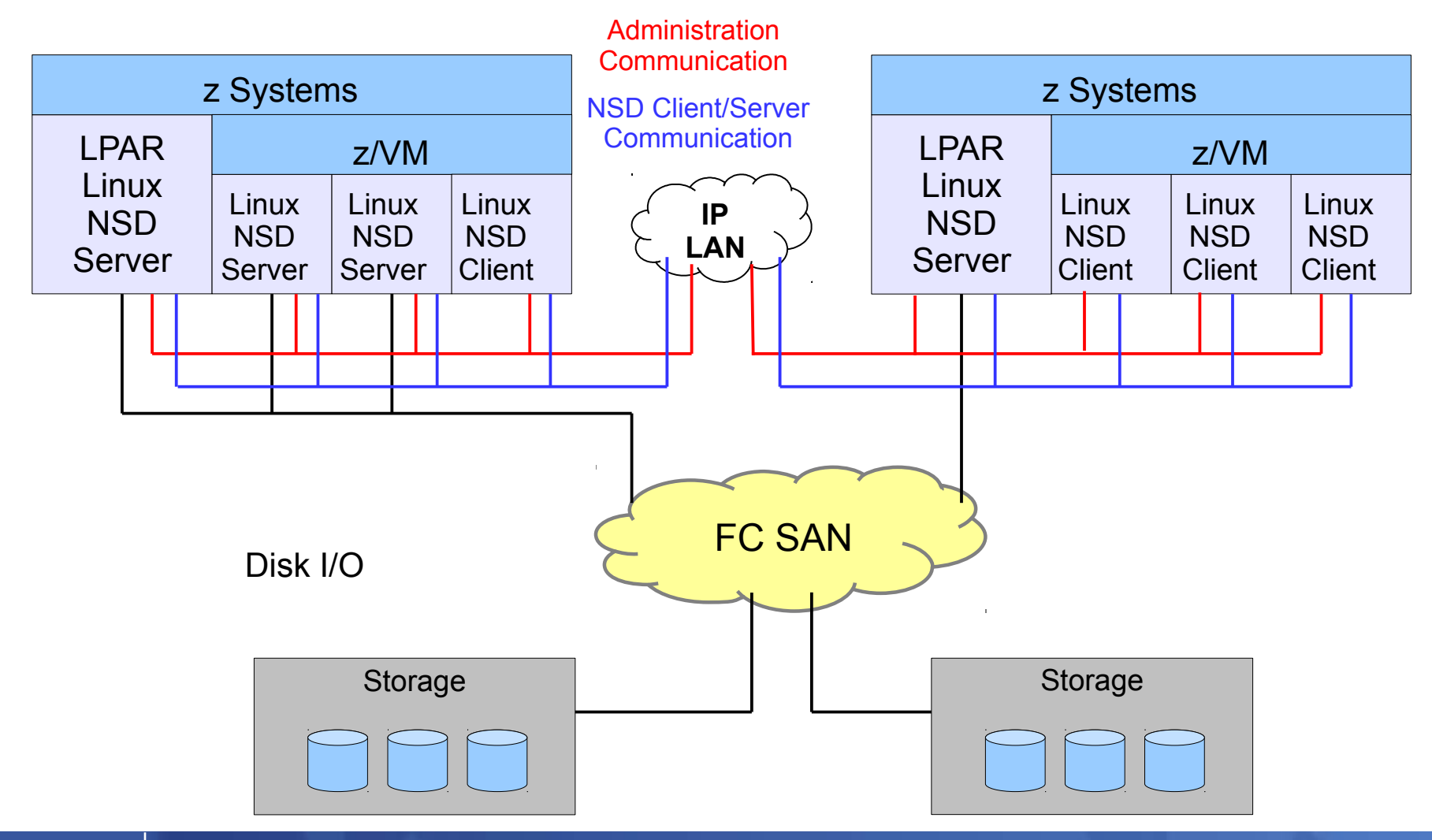

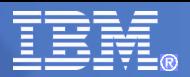

## IBM Spectrum Scale Features & Applications – 4.1

- Standard file system interface with POSIX semantics
	- Metadata on shared storage
	- Distributed locking for read/write semantics
- Highly scalable
	- High capacity (up to  $2^{99}$  bytes file system size, up to  $2^{63}$  files per file system)
	- High throughput (TB/s)
	- Wide striping
	- Large block size (up to 16MB)
	- Multiple nodes write in parallel
- Advanced data management
	- ILM (storage pools), Snapshots
	- Backup HSM (DMAPI)
	- Remote replication, WAN caching
- High availability
	- Fault tolerance (node, disk failures)
	- On-line system management (add/remove nodes, disks, ...)

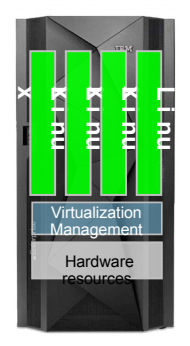

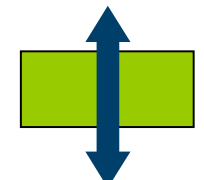

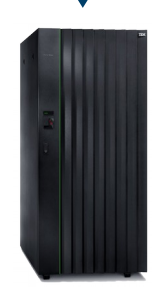

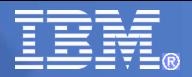

## IBM Spectrum Scale Features & Applications – 4.1.1

- Standard file system interface with POSIX semantics
	- Metadata on shared storage
	- Distributed locking for read/write semantics
- **Highly scalable** 
	- High capacity (up to 299 bytes file system size, up to 263 files per file system)
	- High throughput (TB/s)
	- Wide striping
	- Large block size (up to 16MB)
	- Multiple nodes write in parallel
- Advanced data management
	- ILM (storage pools), Snapshots
	- Backup HSM (DMAPI)
	- Remote replication, WAN caching
- **High availability** 
	- Fault tolerance (node, disk failures)
	- On-line system management (add/remove nodes, disks, ...)

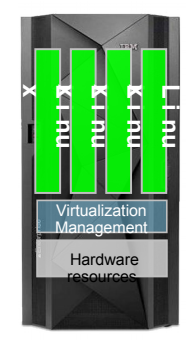

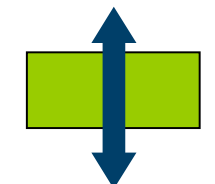

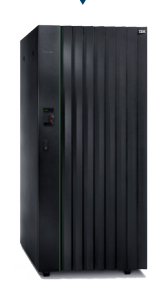

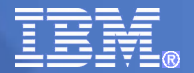

### IBM Spectrum Scale for Linux on z Systems Version 4.1

- Linux instances in LPAR mode or on z/VM, on the same or different CECs
	- IBM Spectrum Scale has no dependency on a specific version of z/VM
- Up to 32 cluster nodes with same or mixed Linux distributions/releases
- Heterogeneous clusters with client nodes without local storage access running on AIX, Linux on Power and Linux on x86
- Support for ECKD-based and FCP-based storage
- Support for IBM System Storage DS8000 Series, IBM Storwize V7000 Disk Systems, IBM XIV Storage Systems and IBM FlashSystem Systems
	- EMC & Hitachi are supported through their normal support channels there is no special sauce in GPFS other than a requirement for SCSI-3 Persistent Reserve for enhanced failure recovery paths
- Supported workloads are IBM WebSphere Application Server, IBM WebSphere MQ or similar workloads

*The Express Edition does not include features, therefore IBM is planning to offer enhanced functionality in future versions of IBM Spectrum Scale for Linux on z Systems.*

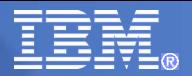

### IBM Spectrum Scale for Linux on z Systems Version 4.1.1

- Linux instances in LPAR mode or on z/VM, on the same or different CECs
- **Functions limited to Express and Standard Editions** 
	- Asynchronous Disaster Recovery ( Async DR) not yet supported
- Up to 128 cluster nodes with same or mixed Linux distributions/releases
- Stretch Cluster with block level synchronous mirroring supported if < 40 KM
- z Systems firmware MCLs N49686.003 and 004 which are provided in [D15 Bundle 30] must be installed on EC12 machines to prevent machine checks/disable waits
- Heterogeneous clusters with client nodes without local storage access running on AIX, Linux on Power and Linux on x86
- Support for ECKD-based and FCP-based storage
- Support for IBM System Storage DS8000 Series, IBM Storwize V7000 Disk Systems, IBM Storwize SAN Volume Controler, IBM XIV Storage Systems and IBM FlashSystem Systems
	- EMC & Hitachi are supported through their normal support channels there is no special sauce in GPFS other than a requirement for SCSI-3 Persistent Reserve for enhanced failure recovery paths
- Supported workloads are IBM WebSphere Application Server, IBM WebSphere MQ or similar workloads

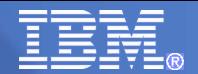

## Agenda

**Overview of** IBM Spectrum Scale / Elastic Storage / GPFS

**Installation and configuration without passwordless** remote root

### Linux Distribution and Storage Hardware **Prerequisites**

#### Supported Linux Distribution

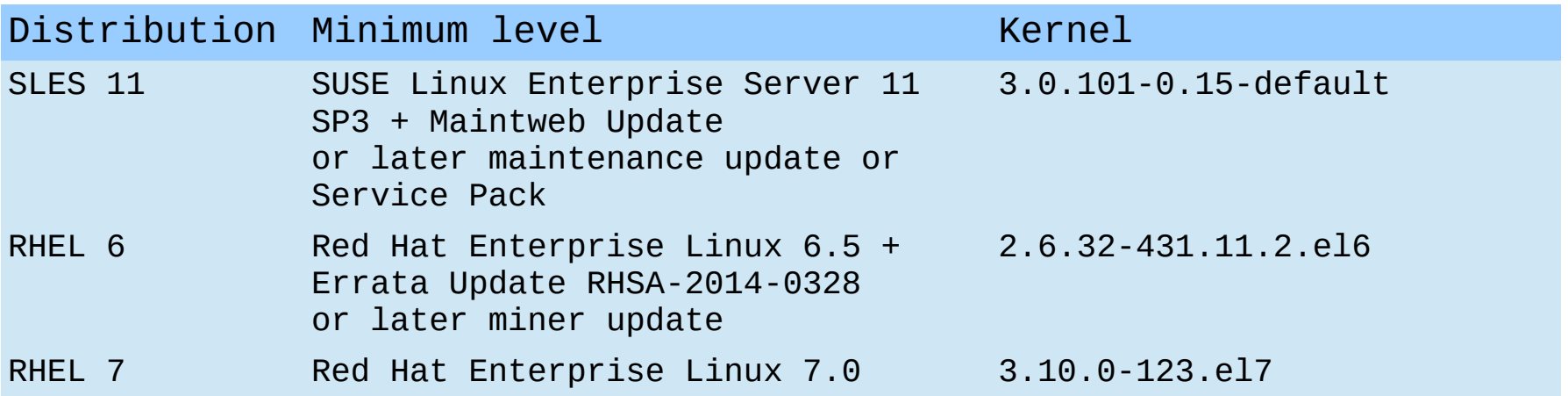

- **Supported Storage System** 
	- DS8000, XIV, SVC, V7000 and FlashSystem, or
	- Basically any SAN disk supported by Linux on Z if you're not going to try to exploit SCSI-3 PR – please coordinate with GPFS development
- **-** IBM Spectrum Scale has no dependency on a specific version of z/VM

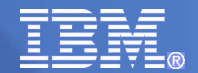

### Software Prerequisites

- Additional Kernel Parameters
	- set the following kernel parameters in */etc/zipl.conf* when booting the kernel
	- $v$ malloc = 4096G
	- user\_mode = home  $#$  only required on RHEL 7.0

# **cat /etc/zipl.conf** Parameters = "... vmalloc=4096G user\_mode=home …"

- Ksh package
- **Cluster system time coordination via NTP, STP or equivalent**
- Required kernel development packages to be installed on at least one system to build the kernel modules
	- This system need not actually be a member of the cluster
- Passwordless communication between nodes of GPFS cluster

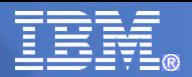

# Install Spectrum Scale ( GPFS )

Extract the  $\sim$ 100 MB tarball, accept the License, and install the RPMs contained therein on every cluster member

#> rpm -ivh gpfs\*

Preparing... ################################# [100%]

Updating / installing...

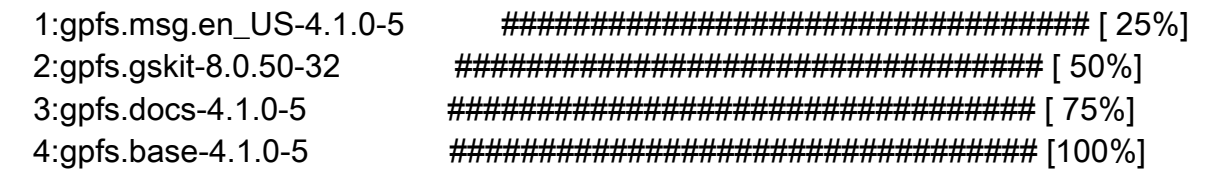

 Build the kernel module by installing all the above plus the the gpl package on the build system and run mmbuildgpl to create an rpm for the real cluster members #> rpm -ivh gpfs.gpl-4.1.0-5.noarch.rpm

Preparing... ################################# [100%]

Updating / installing...

1:gpfs.gpl-4.1.0-5 ################################# [100%]

#> cd /usr/lpp/mmfs/src && ../bin/mmbuildgpl –buildrpm

------------------------------------------------------- mmbuildgpl: Building GPL module begins at Mon Mar 2 19:46:03 EST 2015.

--------------------------------------------------------

<output snipped>

Wrote: /root/rpmbuild/RPMS/s390x/gpfs.gplbin-3.10.0-123.13.2.el7.s390x-4.1.0-5.s390x.rpm

--------------------------------------------------------

mmbuildgpl: Building GPL module completed successfully at Mon Mar 2 19:46:18 EST 2015.

--------------------------------------------------------

Copy and Install the new GPFS kernel module RPM on every cluster member

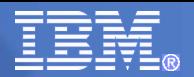

## Component Overview

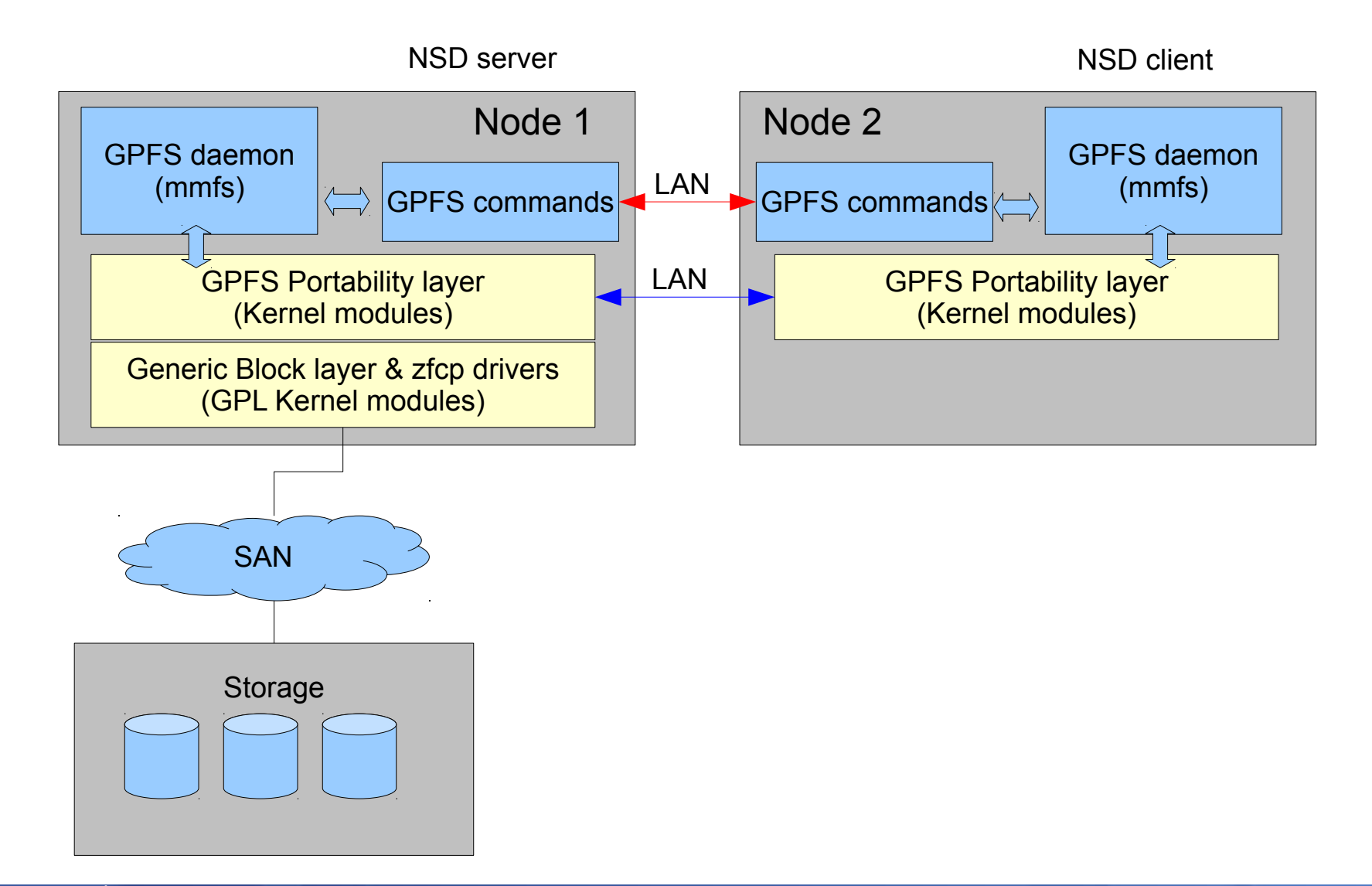

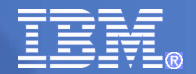

### Passwordless Communication between Nodes

- GPFS is a file system with both root daemon processes and kernel modules
- The commands must be able to copy config files among nodes and replicate commands to keep the cluster in sync
- **Use either:** 
	- root to root passwordless ssh and scp
	- Sudo and ssh & scp wrappers to provide equivalent function while retaining auditability

Read <https://ibm.biz/BdENLk>

Then send a note to [gpfs@us.ibm.com](mailto:gpfs@us.ibm.com) to request a example of sudo based wrappers

#### Passwordless non-root setup with sudo for GPFS

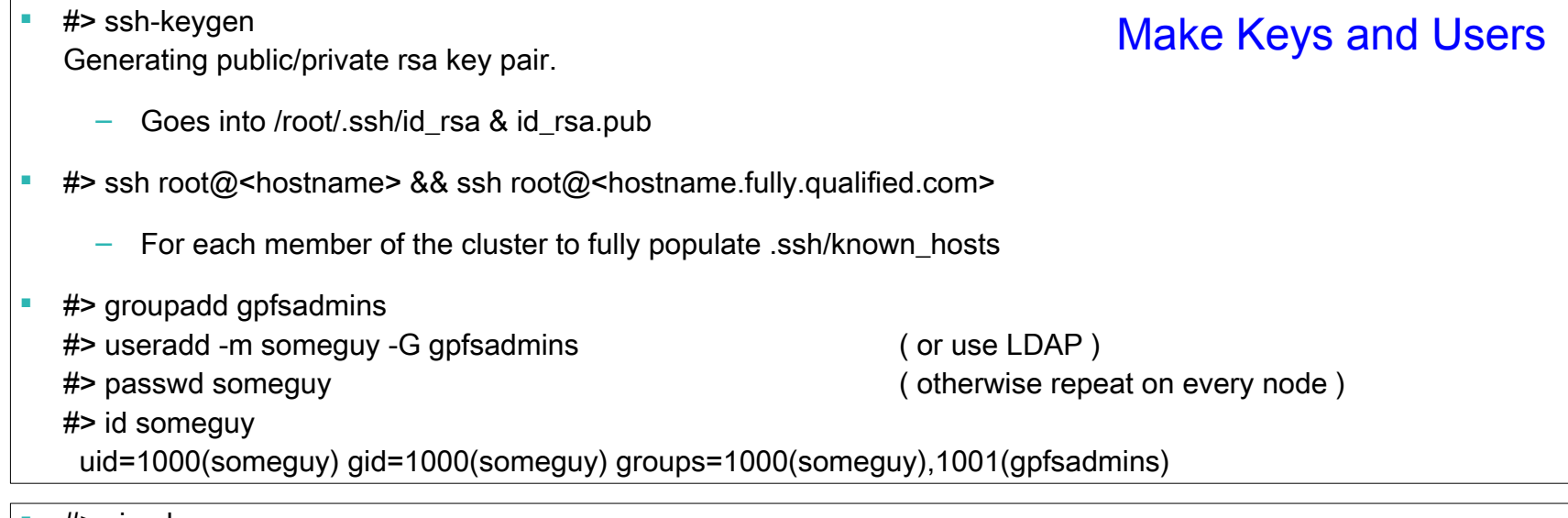

- #> visudo %s/Defaults requiretty/Defaults !requiretty/
- #> vi /etc/sudoers.d/00\_gpfs

## create a new file on RHEL 7 or just add in sudoers on others ##

Defaults env\_keep = "LANG LC\_ADDRESS LC\_CTYPE LC\_COLLATE LC\_IDENTIFICATION LC\_MEASUREMENT LC\_MESSAGES LC\_MONETARY LC\_NAME LC\_NUMERIC LC\_PAPER LC\_TELEPHONE LC\_TIME LC\_ALL LANGUAGE LINGUAS XDG\_SESSION\_COOKIE MMMODE environmentType GPFS\_rshPath GPFS\_rcpPath mmScriptTrace GPFSCMDPORTRANGE GPFS\_CIM\_MSG\_FORMAT"

%gpfsadmins ALL = (ALL) PASSWD: ALL, NOPASSWD: /usr/lpp/mmfs/bin/mmremote, /usr/bin/scp, /bin/echo

Set Up sudo for

the new group

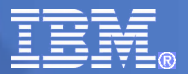

### Passwordless non-root setup with sudo for GPFS

- #> mkdir /home/someguy/.ssh #> cp /root/.ssh/id\_rsa.pub /home/someguy/.ssh/authorized\_keys #> cp /root/.ssh/known\_hosts /home/someguy/.ssh #> chown -R someguy:someguy /home/someguy/.ssh #> ssh someguy@<hostname> && ssh someguy@<hostname.fully.qualified.com>
	- To check that it does not prompt for a password
- Copy the root and someguy .ssh directory contents to every cluster member. The root user must be able to ssh to any node as someguy without a password. Someguy doesn't need to be able to do this for GPFS, but you will want it for own purposes if you are not permitted to use root
- Copy the ssh wrappers you got back from [gpfs@us.ibm.com](mailto:gpfs@us.ibm.com) to /usr/lpp/mmfs/bin and make sure they are executable by root

#> ls -l /usr/lpp/mmfs/bin/\*.pl -rwx------ 1 root root 1688 Feb 26 20:45 /usr/lpp/mmfs/bin/scpwrap.pl -rwx------ 1 root root 591 Feb 26 20:45 /usr/lpp/mmfs/bin/sshscpwrap.pl -rwx------ 1 root root 3349 Feb 26 20:45 /usr/lpp/mmfs/bin/sshwrap.pl

 Make sure the Perl Env module is installed ( required by wrappers ) #> yum install perl-Env

Deploy Wrappers

**Distribute** 

ssh credentials

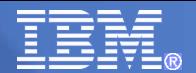

## Create a Spectrum Scale ( GPFS ) Cluster

**Create a node file which lists each cluster member and its role** 

fpstoc1a:quorum-manager: fpstoc1b:: fpstoc1c:quorum-manager: fpstoc1d:quorum:

#### Create a GPFS cluster with mmcrcluster

\$> sudo /usr/lpp/mmfs/bin/mmcrcluster

- -N /scratch/fpstoc1.nodefile
- -C fpstoc1 --ccr-enable
- -r /usr/lpp/mmfs/bin/sshwrap.pl
- -R /usr/lpp/mmfs/bin/scpwrap.pl

mmcrcluster: Performing preliminary node verification ...

mmcrcluster: Processing quorum and other critical nodes ...

mmcrcluster: Processing the rest of the nodes ...

mmcrcluster: Finalizing the cluster data structures ...

mmcrcluster: Command successfully completed

mmcrcluster: Warning: Not all nodes have proper GPFS license designations.

Use the mmchlicense command to designate licenses as needed.

mmcrcluster: Propagating the cluster configuration data to all

affected nodes. This is an asynchronous process.

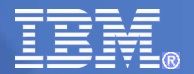

## Component Overview

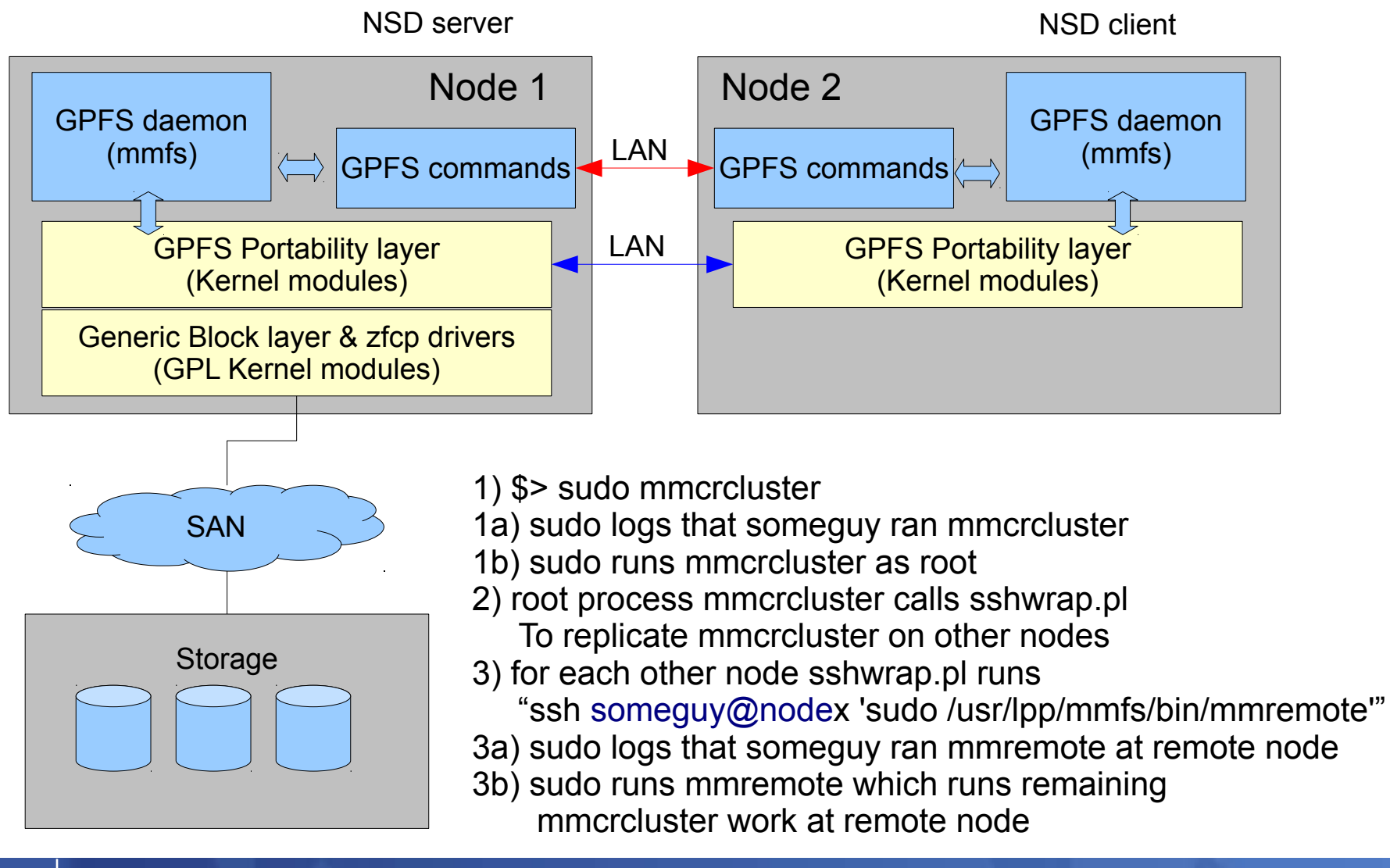

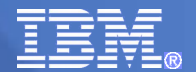

## Create a Spectrum Scale ( GPFS ) Cluster

#### **License the cluster members**

\$> sudo /usr/lpp/mmfs/bin/mmchlicense server -N all

The following nodes will be designated as possessing GPFS server licenses:

fpstoc1a.fpet.pokprv.stglabs.ibm.com

fpstoc1d.fpet.pokprv.stglabs.ibm.com

fpstoc1c.fpet.pokprv.stglabs.ibm.com

fpstoc1b.fpet.pokprv.stglabs.ibm.com

Please confirm that you accept the terms of the GPFS server Licensing Agreement.

The full text can be found at www.ibm.com/software/sla

Enter "yes" or "no": yes

mmchlicense: Command successfully completed

mmchlicense: Propagating the cluster configuration data to all

affected nodes. This is an asynchronous process.

#### • Start the daemons on all nodes

\$> sudo /usr/lpp/mmfs/bin/mmstartup -a Thu Feb 26 21:10:44 EST 2015: mmstartup: Starting GPFS ...

#### Set GPFS to automatically start the daemons on IPL

\$> sudo /usr/lpp/mmfs/bin/mmchconfig autoload=yes mmchconfig: Command successfully completed mmchconfig: Propagating the cluster configuration data to all affected nodes. This is an asynchronous process.

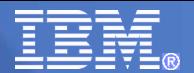

# Create a Spectrum Scale ( GPFS ) Cluster

#### Use mmlscluster and mmgetstate to check what you've created

\$> sudo /usr/lpp/mmfs/bin/mmlscluster

GPFS cluster information ======================== GPFS cluster name: fpstoc1.fpet.pokprv.stglabs.ibm.com GPFS cluster id: 13170850555610780057 GPFS UID domain: fpstoc1.fpet.pokprv.stglabs.ibm.com Remote shell command: /usr/lpp/mmfs/bin/sshwrap.pl Remote file copy command: /usr/lpp/mmfs/bin/scpwrap.pl Repository type: CCR

Node Daemon node name IP address Admin node name Designation ---------------------------------------------------------------------------------------------------- 1 fpstoc1a.fpet.pokprv.stglabs.ibm.com 10.20.80.246 fpstoc1a.fpet.pokprv.stglabs.ibm.com quorum-manager 2 fpstoc1c.fpet.pokprv.stglabs.ibm.com 10.20.80.248 fpstoc1c.fpet.pokprv.stglabs.ibm.com quorum-manager 3 fpstoc1d.fpet.pokprv.stglabs.ibm.com 10.20.80.249 fpstoc1d.fpet.pokprv.stglabs.ibm.com quorum 4 fpstoc1b.fpet.pokprv.stglabs.ibm.com 10.20.80.247 fpstoc1b.fpet.pokprv.stglabs.ibm.com

\$> sudo /usr/lpp/mmfs/bin/mmgetstate -a

Node number Node name GPFS state

- ------------------------------------------ 1 fpstoc1a active
	- 2 fpstoc1c active
	- 3 fpstoc1d active
	- 4 fpstoc1b active

Look in /var/adm/ras/mmfs.log.latest to see what the deal is if all is not right

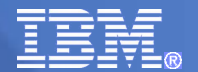

### Create NSDs for the GPFS Cluster

#### ■ Create a NSD file

%nsd: device=/dev/disk/by-id/dm-uuid-mpath-36005076303ffd412000000000000f000 nsd=NSD\_DS8\_F000 servers=fpstoc1a,fpstoc1b,fpstoc1c,fpstoc1d usage=dataAndMetadata %nsd: device=/dev/disk/by-id/dm-uuid-mpath-36005076303ffd412000000000000f100 nsd=NSD\_DS8\_F100 servers=fpstoc1a,fpstoc1b,fpstoc1c,fpstoc1d usage=dataAndMetadata

#### Create the NSD volumes

\$> sudo /usr/lpp/mmfs/bin/mmcrnsd -F /scratch/fpstoc1.nsdfile mmcrnsd: Processing disk disk/by-id/dm-uuid-mpath-36005076303ffd412000000000000f000 mmcrnsd: Processing disk disk/by-id/dm-uuid-mpath-36005076303ffd412000000000000f100 mmcrnsd: Propagating the cluster configuration data to all affected nodes. This is an asynchronous process.

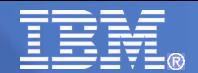

## Create a file system and mount it on the cluster

 Create a file system with mmcrfs using the NSDs that you just created \$> sudo /usr/lpp/mmfs/bin/mmcrfs gpfs0 "NSD\_DS8\_F000;NSD\_DS8\_F100" -T /storage0 -A yes

The following disks of gpfs0 will be formatted on node fpstoc1a: NSD\_DS8\_F000: size 524288 MB NSD\_DS8\_F100: size 524288 MB Formatting file system ... Disks up to size 4.4 TB can be added to storage pool system. Creating Inode File Creating Allocation Maps Creating Log Files Clearing Inode Allocation Map Clearing Block Allocation Map Formatting Allocation Map for storage pool system Completed creation of file system /dev/gpfs0. mmcrfs: Propagating the cluster configuration data to all affected nodes. This is an asynchronous process.

Then Mount it using mmmount

\$> sudo /usr/lpp/mmfs/bin/mmmount all -a Fri Feb 27 17:42:42 EST 2015: mmmount: Mounting file systems ...

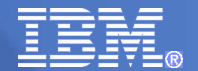

## And check your work

Did it work?

\$> df -m /storage0 Filesystem 1M-blocks Used Available Use% Mounted on /dev/gpfs0 1048576 2343 1046233 1% /storage0

#### \$> sudo /usr/lpp/mmfs/bin/mmdf gpfs0

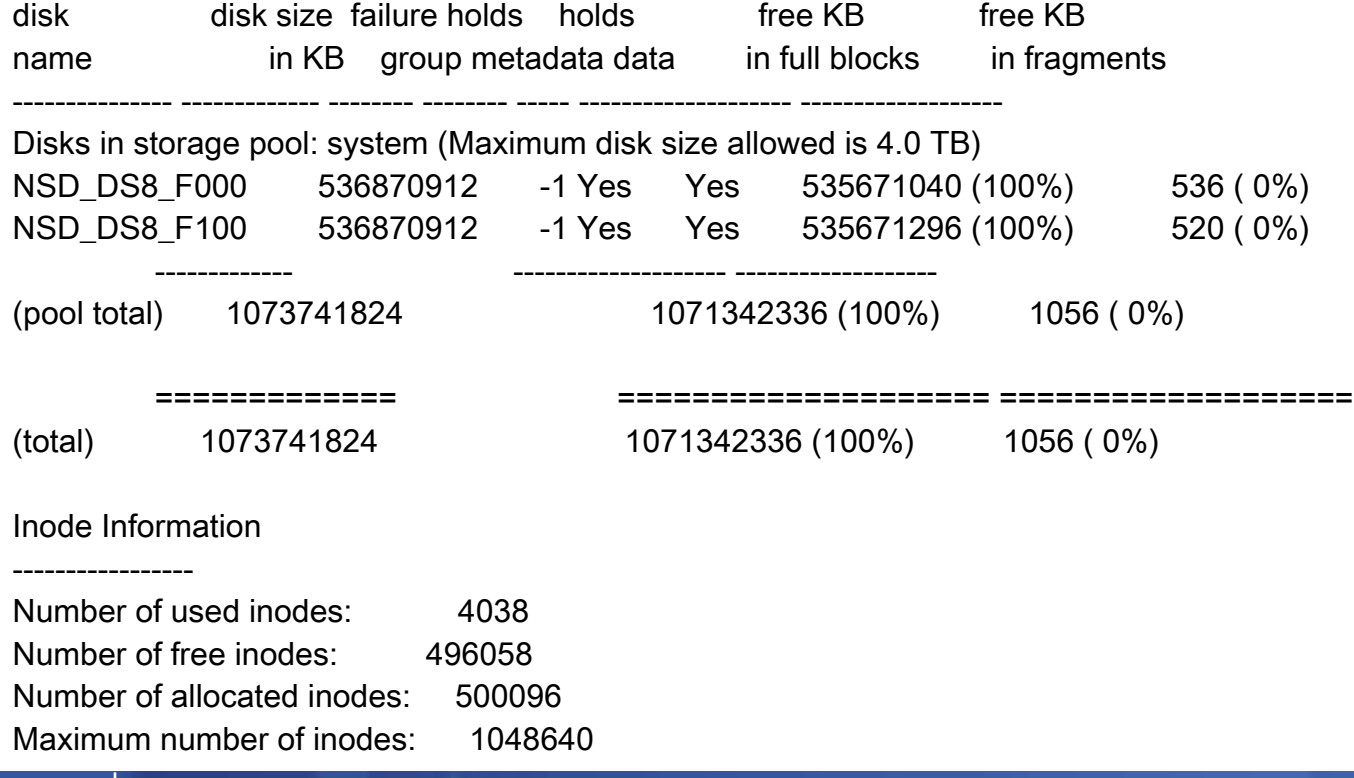

**27** © 2015 IBM Corporation

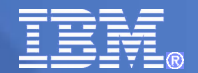

## **Manageability**

- File system replication parameters can be changed at runtime
	- Use mmchfs then mmrestripefs to control how data is replicated
- **The cluster and disks can also be scaled while I/O runs** 
	- Use mmadddisk to add additional NSD volumes to a file system
	- Use mmdeldisk && mmrestripefs to remove a volume and then juggle the metadata and data around to keep the proper number of replicas
	- No sub volume increments:
		- 1 SAN or DASD Volume or 1 Minidisk == 1 NSD for adding or removing from a file system
	- Use mmaddnode and mmdelnode to add and remove nodes from the cluster

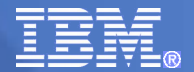

## Questions ?

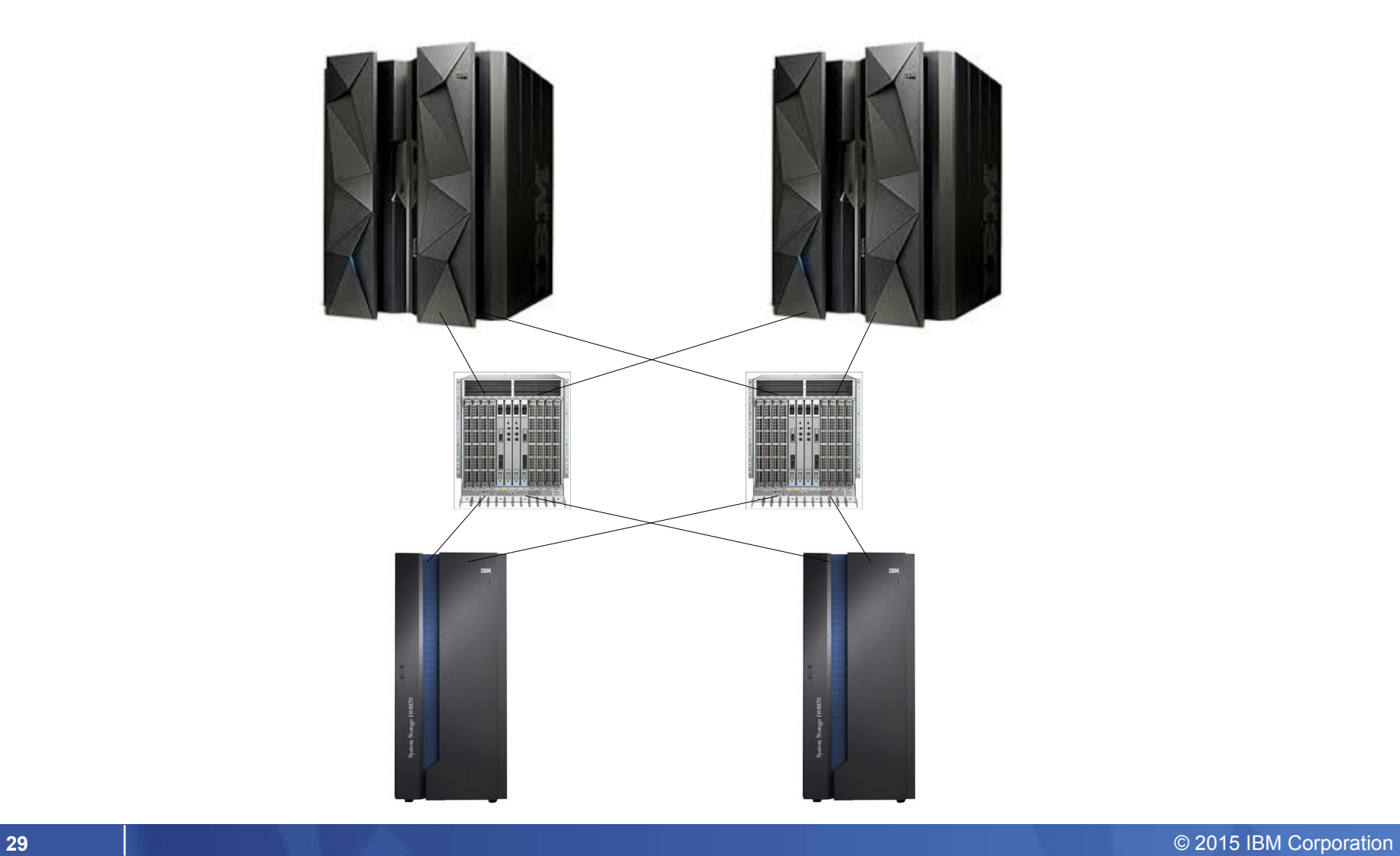